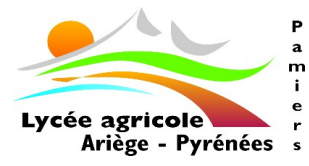

# **DOSSIER D'INSCRIPTION BTS**

#### **Documents à consulter sur le site du lycée** ( **www. lyceeagricolepamiers.fr)**

- 
- \* Horaires de la rentrée scolaire \* **Charte d'utilisation du matériel informatique et d'internet**
- \* **Règlements intérieurs Lycée et Exploitation Agricole** \* Liste de logements sur Pamiers et environs
- \* Prestations (frais de pension et frais divers)
- 

### **Dossier à retourner par mail à legta.pamiers@educagri.fr ou à déposer au lycée**

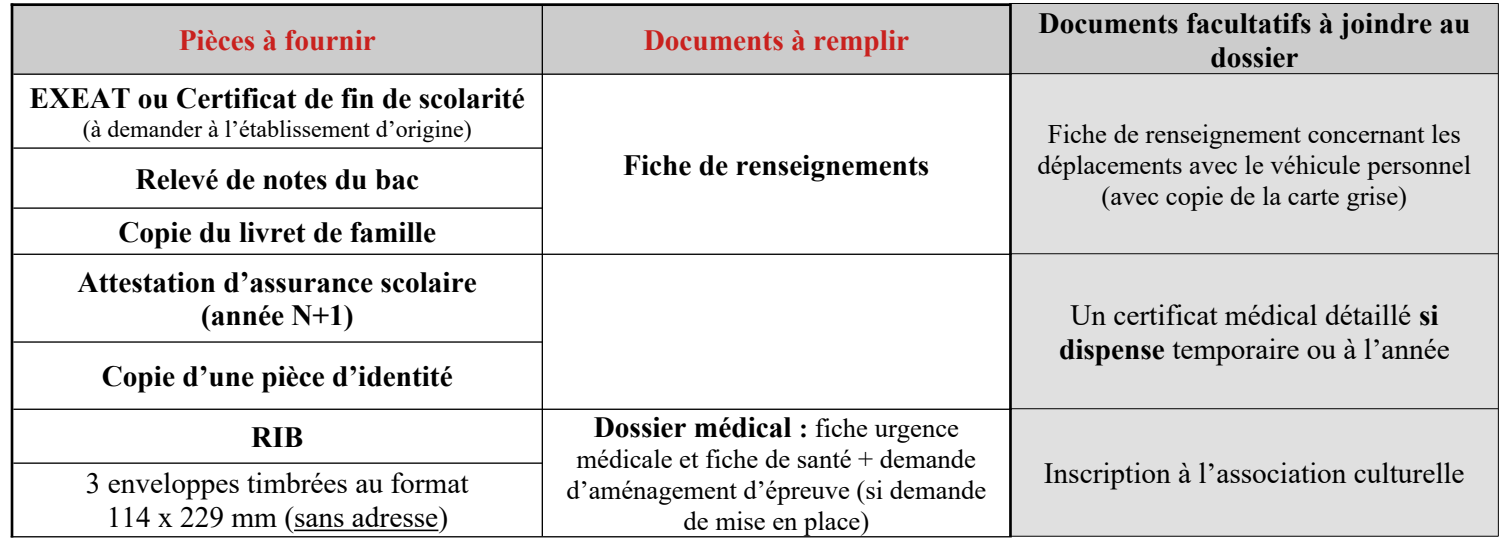

 **Rappel** : Les bourses des étudiants sont gérées exclusivement par les services du CROUS

#### **Veuillez noter que les certificats de scolarité pourront être délivrés à partir de la rentrée uniquement après réception du dossier d'inscription complet**

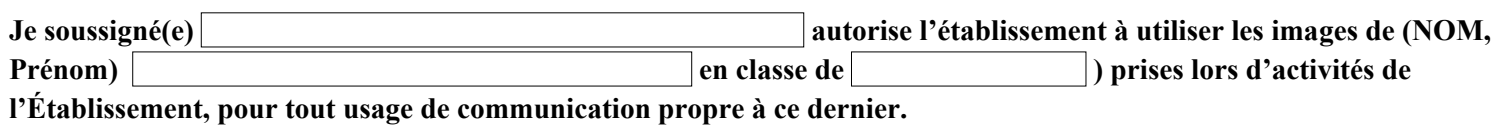

**OUI** □ **NON** 

**J'atteste avoir pris connaissance du règlement intérieur, de ses annexes et de la charte informatique.**

 **Je certifie l'exactitude des renseignements fournis et j'atteste la validation de l'ensemble des pièces du dossier d'inscription.** 

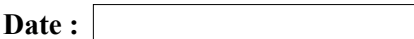

 **Signature de l'étudiant majeur ou du responsable légal (Précédée de la mention « lu et approuvé »)** 

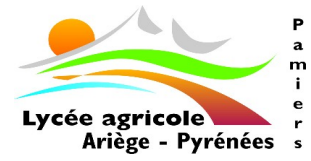

#### **FICHE DE RENSEIGNEMENTS - INSCRIPTION BTS**

**Étudiant :**

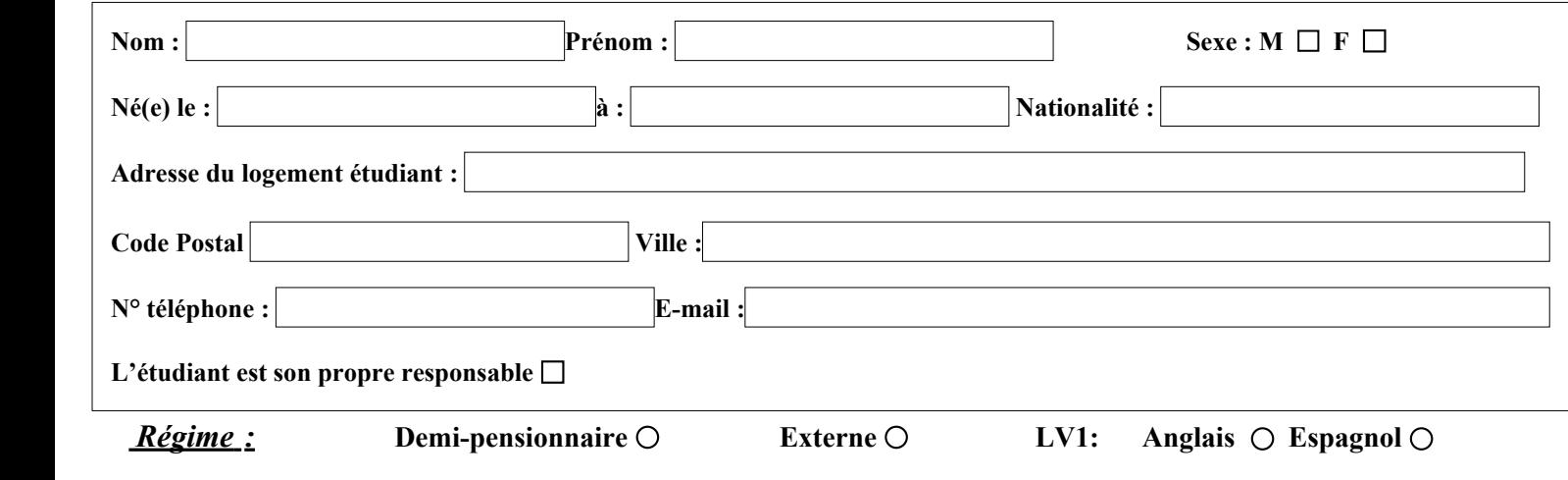

#### **Attention : l'établissement n'héberge pas les étudiants (voir liste logements)**

 *Pour les boursiers , il est indispensable de fournir au service administratif la notification de bourse du CROUS*

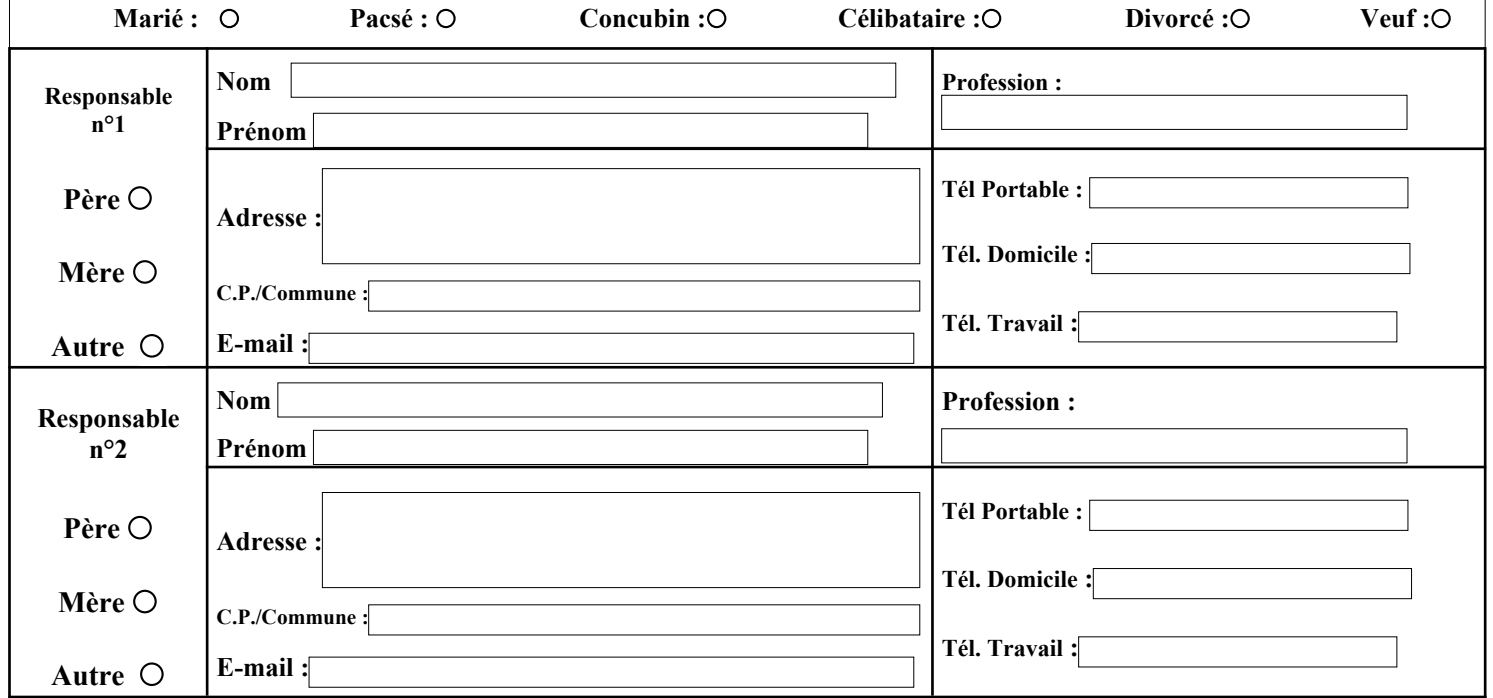

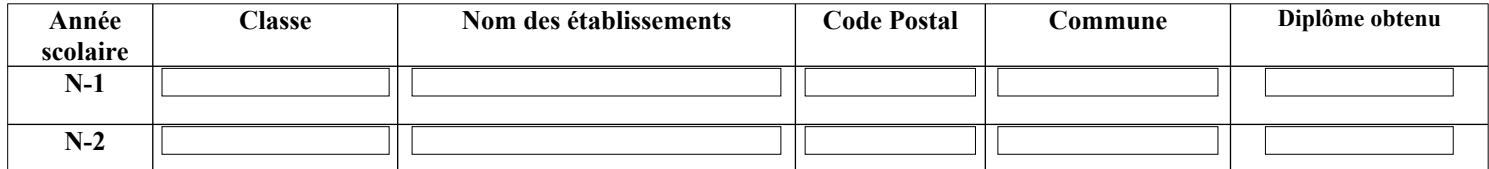

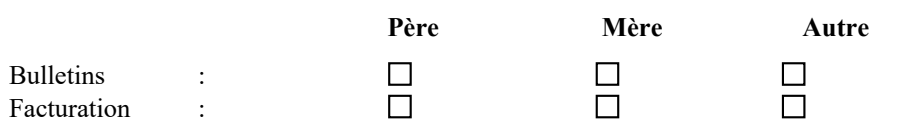

**Établissement Public Local d'Enseignement et de Formation Professionnelle Agricole** LEGTA – Route de Belpech - 09100 PAMIERS - Tél.: 05.34.01.38.00 e-mail : <u>[legta.pamiers@educagri.fr](mailto:legta.pamiers@educagri.fr)</u> ou epl.pamiers@educagri.fr

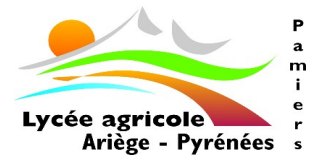

#### **Document à nous retourner**

## **FICHE DE SANTÉ CONFIDENTIELLE**

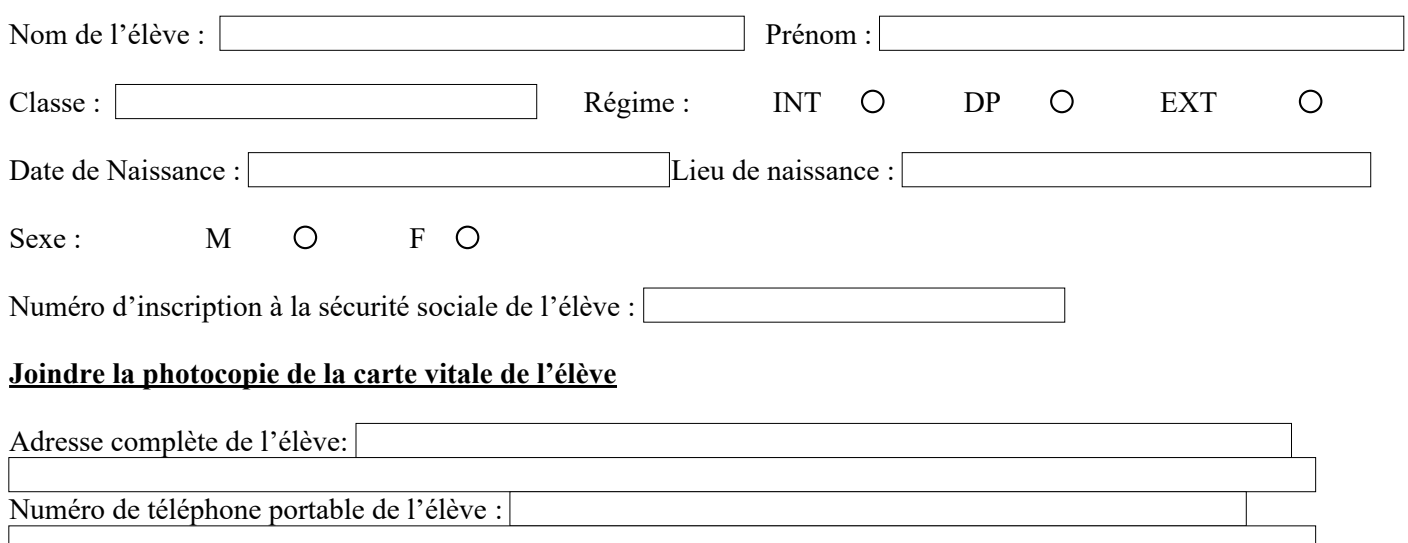

#### **Personnes à prévenir (cocher le représentant légal) :**

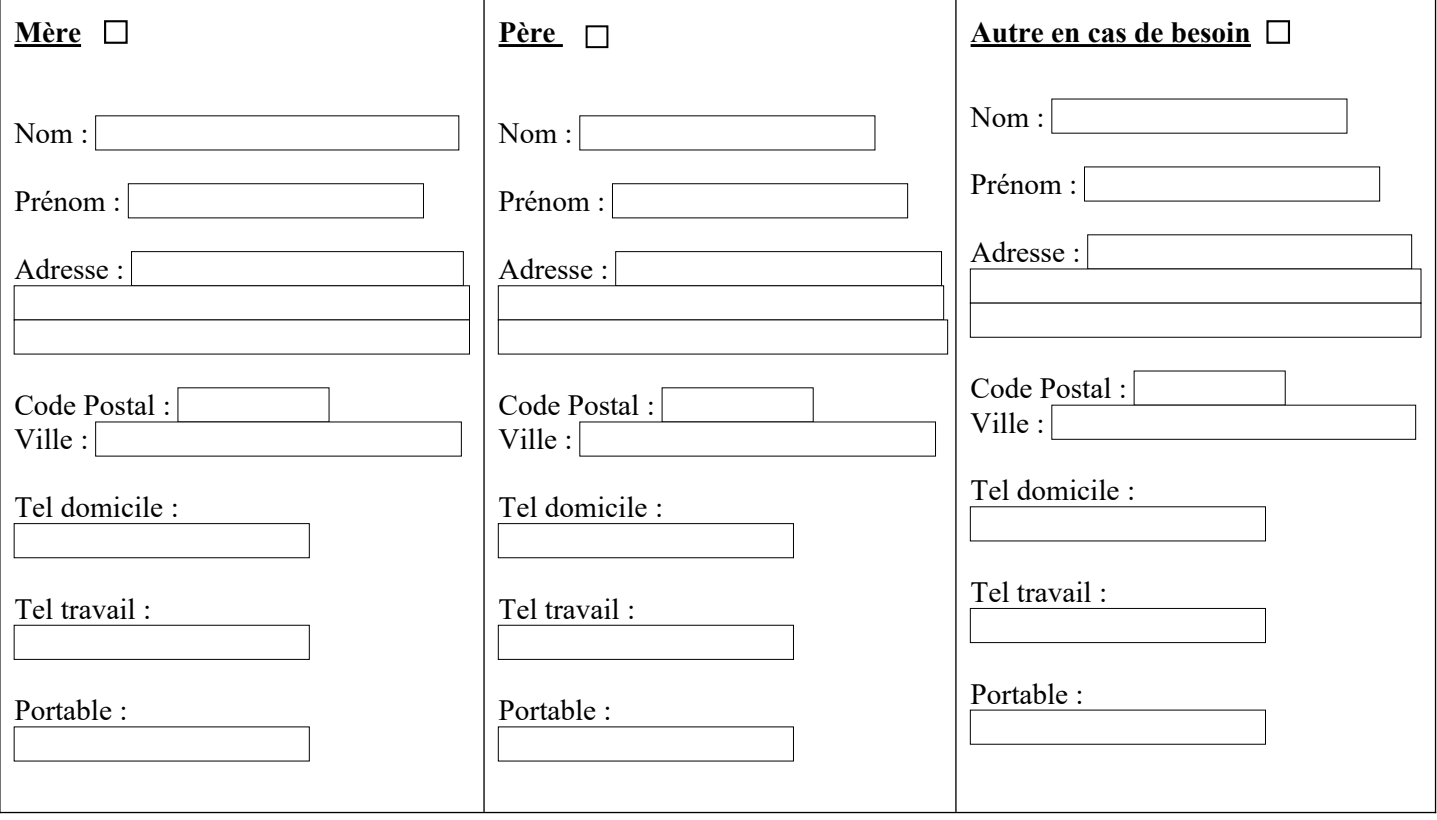

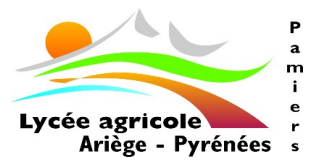

## **MÉDECIN DE FAMILLE**

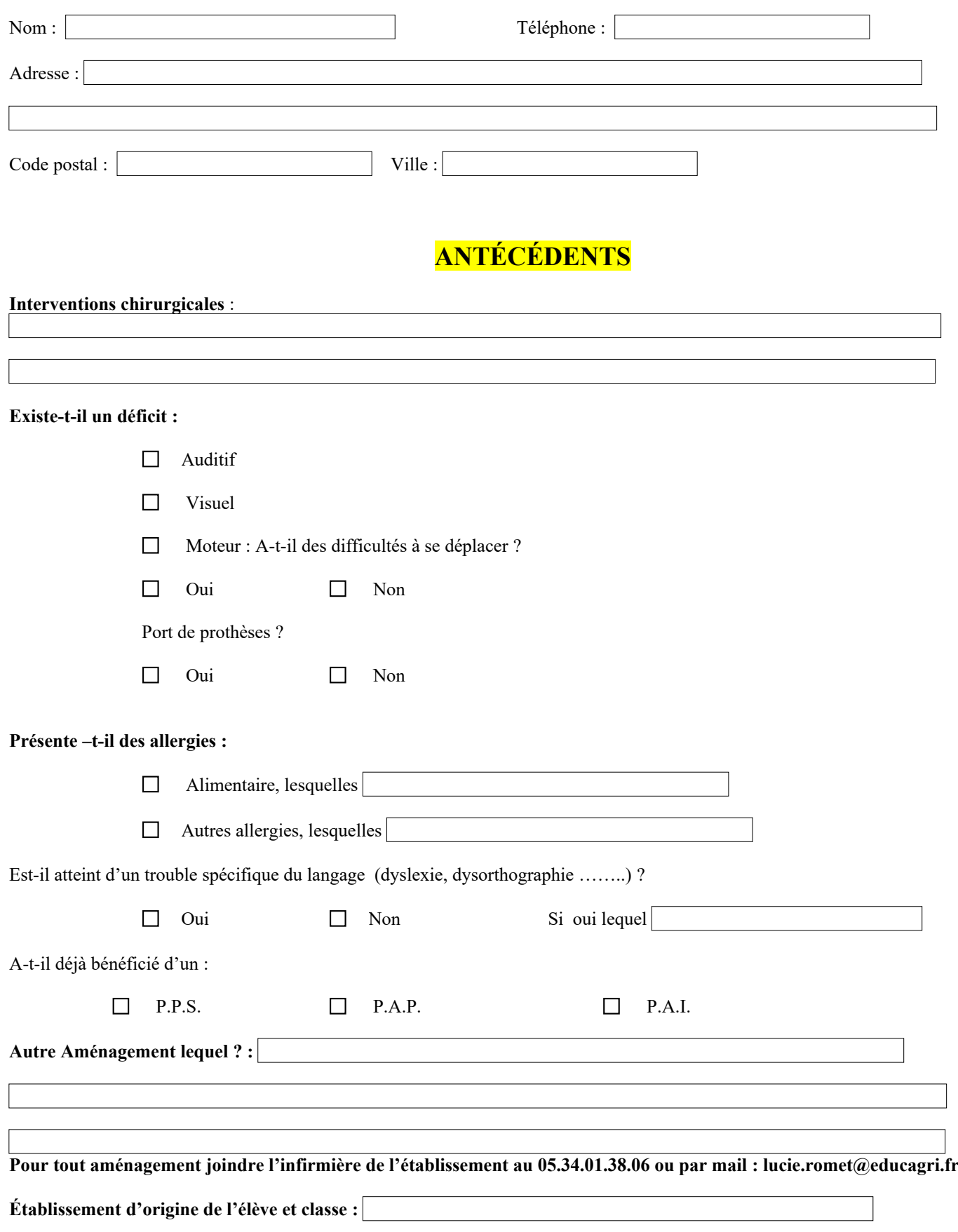

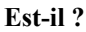

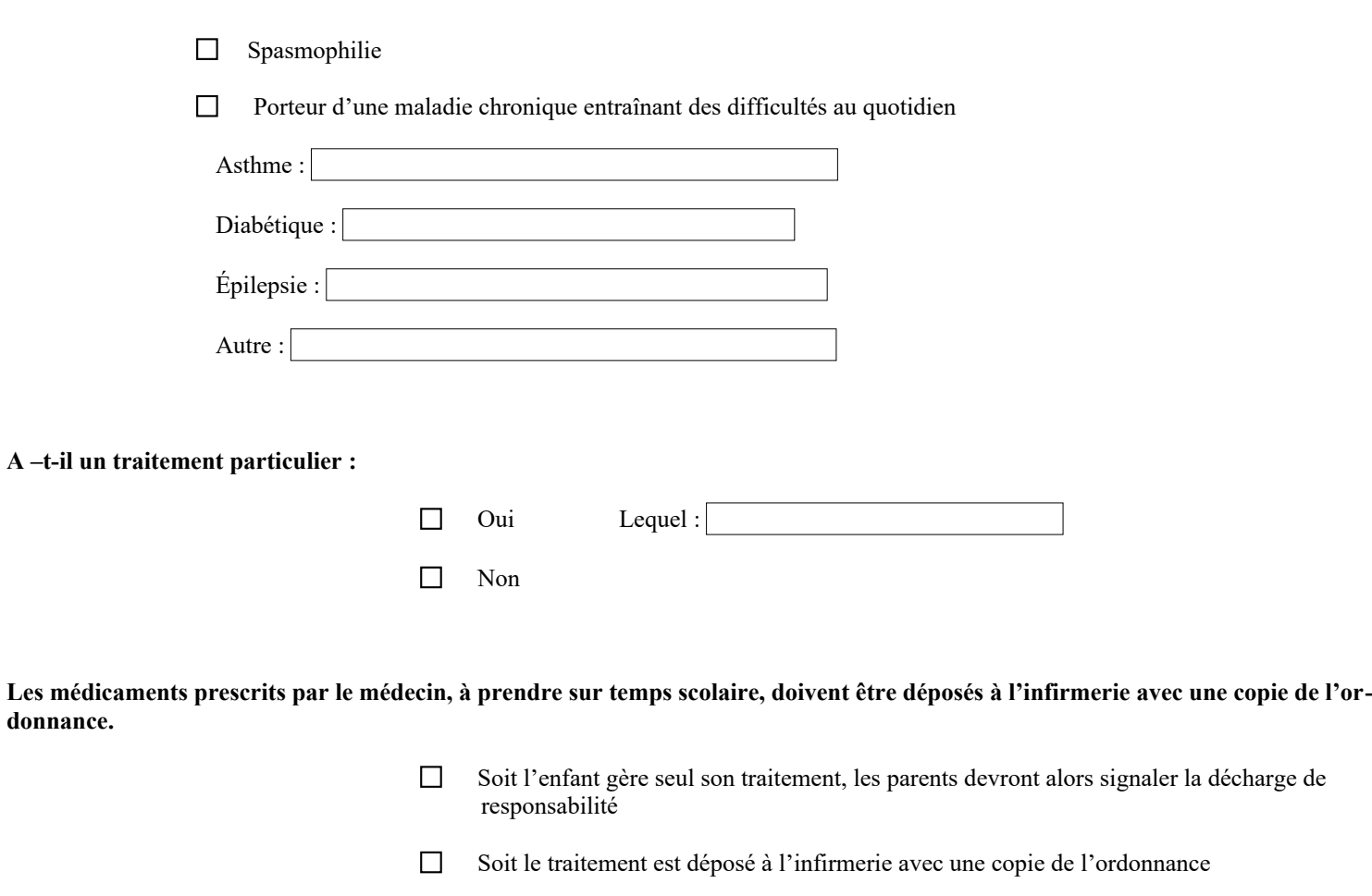

#### **Si vous souhaitez rencontrer l'infirmière vous pouvez la joindre au 05.34.01.38.06 ou par mail : lucie.romet@educagri.fr**

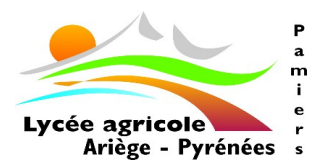

### **FICHE D'URGENCE MÉDICALE**

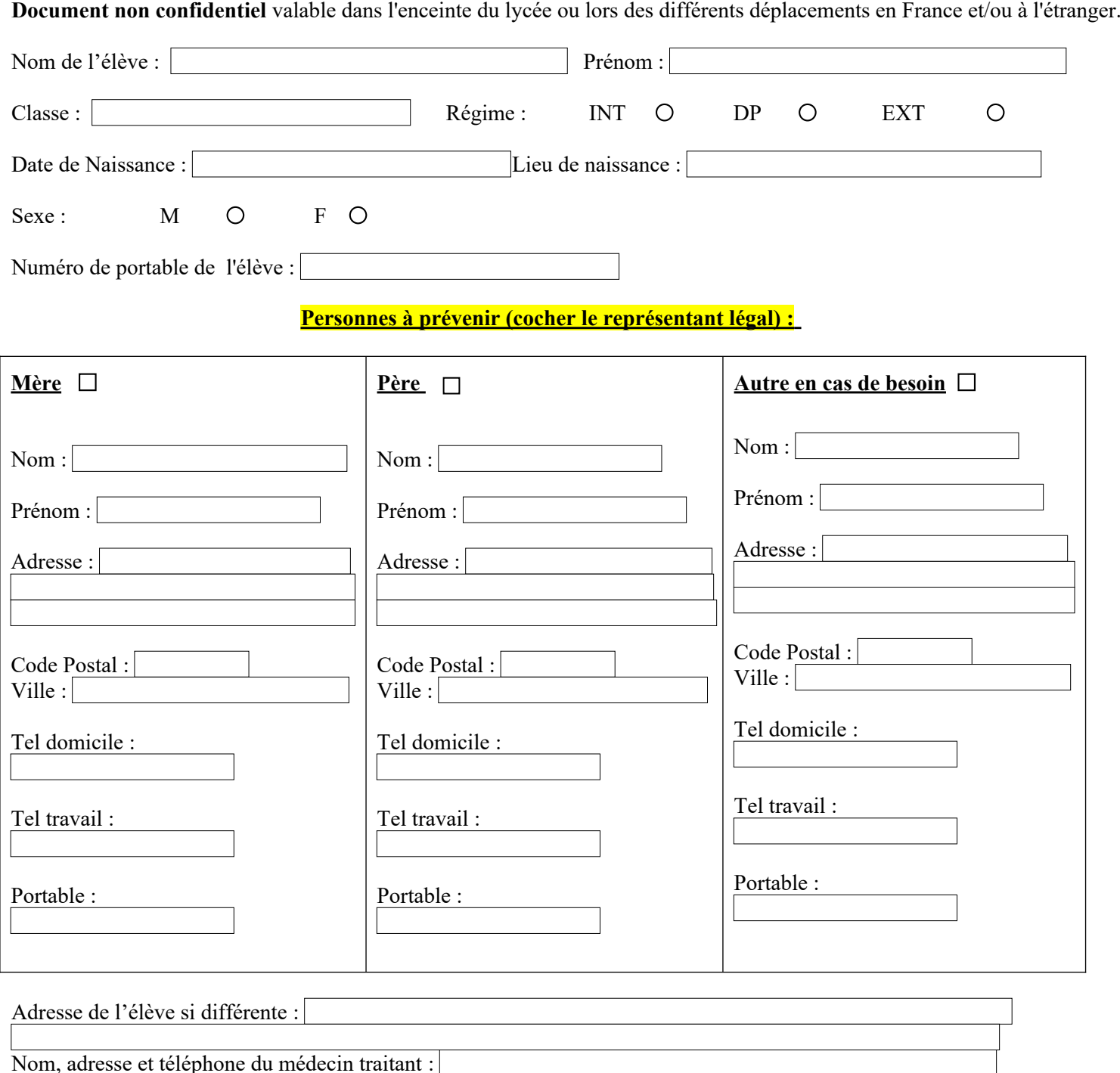

Observations particulières que vous jugerez utiles de signaler (allergies, traitements, précautions à prendre) :

Vaccination antitétanique, date du dernier rappel : **Joindre une photocopie des vaccinations avec le nom de l'élève.**

En cas d'urgence, le médecin régulateur du SAMU oriente l'élève ou l'étudiant accidenté ou malade vers l'hôpital le mieux adapté. Le transport est assuré par les services de secours d'urgence.

**Dans tous les cas l'élève mineur ne peut quitter l'hôpital qu'accompagné d'un parent ou d'un représentant légal.**

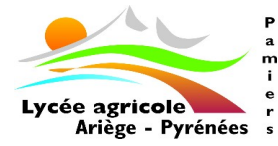

### **FICHE DE DEMANDE D'AMÉNAGEMENT D'ÉPREUVES**

# **A ne remplir qu'en cas de demande Pour les élèves en situation de handicap**

Comme le prévoit la loi 2005-102 du 11 février 2005 pour l'égalité des droits et des chances, la participation et la citoyenneté des personnes handicapées; votre enfant peut bénéficier d'aménagements de ses conditions de travail ainsi que des conditions d'examen.

#### **1- Le PPS : Projet Personnalisé de Scolarisation.**

Le PPS fait suite à une décision de la MDPH de votre département (Maison Départementale Pour le Handicap) pour lequel l'enseignant référent de l'éducation nationale organisera avec l'établissement et la famille les modalités nécessaires pour une compensation du handicap.

#### **2- Le PAI : Projet Accompagnement Individualisé**

Le PAI permet aux élèves atteints de maladies chroniques, d'allergies et d'intolérance alimentaire de suivre une scolarité normale. Ce document écrit précise pour les élèves durant les temps scolaires et périscolaires les traitements médicaux et/ou les régimes spécifiques liés aux intolérances alimentaires.

#### **3- Le PAP : Plan d'accompagnement personnalisé**

Le PAP permet à tous les élèves présentant des difficultés scolaires durables en raison d'un trouble des apprentissages de bénéficier d'aménagement et d'adaptation de nature pédagogique.

 **Attention :** Le PAP ne peut pas comporter de décisions qui relèvent de la commission des droits à l'autonomie des personnes handicapées (C.D.A.P.H) comme l'attribution d'un matériel pédagogique adapté ou l'aide humaine.

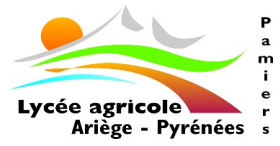

### **FICHE DE DEMANDE D'AMÉNAGEMENT D'ÉPREUVES**

# **Projet Personnalisé de Scolarisation - PPS Projet Accompagnement Individualisé - PAI Plan d'Accompagnement personnalisé - PAP**

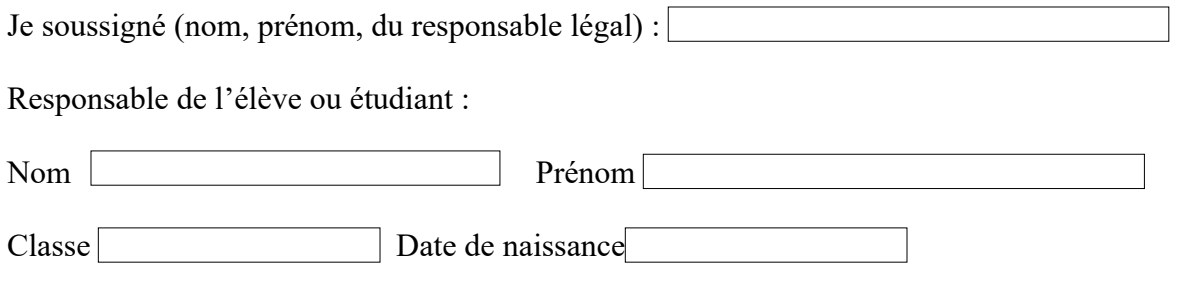

Informe le Chef d'Établissement :

- $\Box$ de l'existence d'un PPS pour mon enfant
- $\Box$ souhaite faire une démarche auprès de la MDPH pour la mise en place d'un PPS
- $\Box$ souhaite faire une demande de PAP
- $\Box$ souhaite faire une demande de PAI

#### **Pour toute demande joindre :**

- 1- un certificat médical de votre généraliste ou de votre spécialiste précisant le type de handicap, le traitement suivi et/ou les aménagements nécessaires
- 2- une copie des aménagements antérieurs (PAP, PPS ou PAI.)
- 3- Les bilans (orthophonique, psychomotricité, psychologue ou médecin spécialisé)

Vous pouvez directement envoyer ces documents à l'infirmière du lycée par mail : *[lucie.romet@educagri.fr](mailto:lucie.romet@educagri.fr)* 

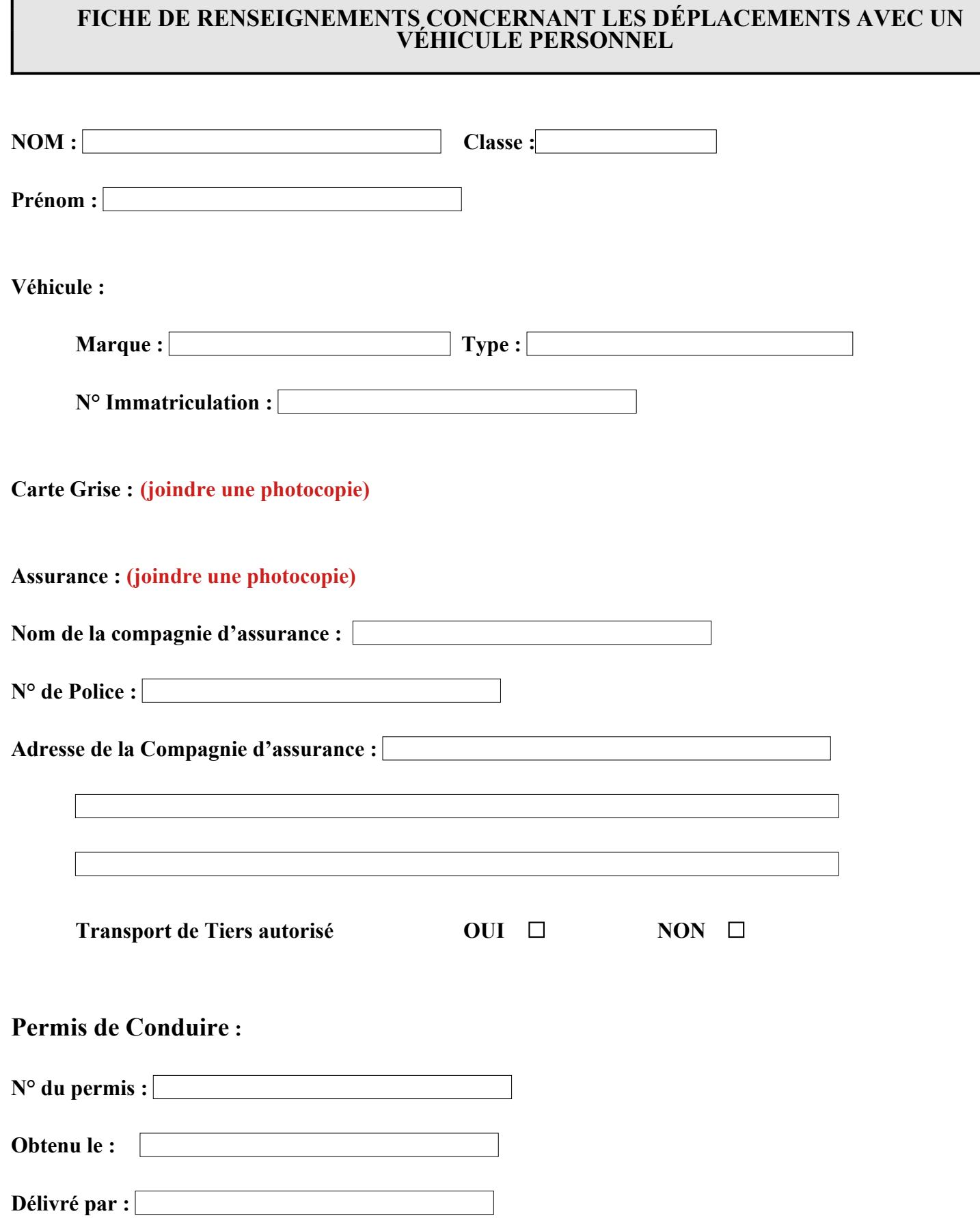

Г